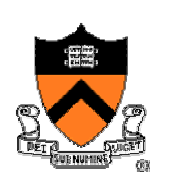

1

### **Testing, Profiling and Instrumentation**

CS 217

### **Testing, Profiling, and Instrumentation**

- How do you know if your program is correct?
	- o Will it ever core dump?
	- $\circ$  Does it ever produce the wrong answer?
		- –Testing
- How do you know what your program is doing?
	- $\circ\,$  How fast is your program?
	- $\circ\,$  Why is it slow for one input but not for another?
	- ∘ Does it have a memory leak?
		- –Timing
		- –Profiling
		- Instrumentation

### **Program Verification**

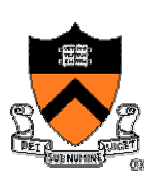

- How do you know if your program is correct?
	- ∘ Can you **prove** that it is correct?
	- o Can you **prove** properties of the code?

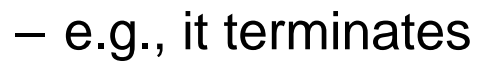

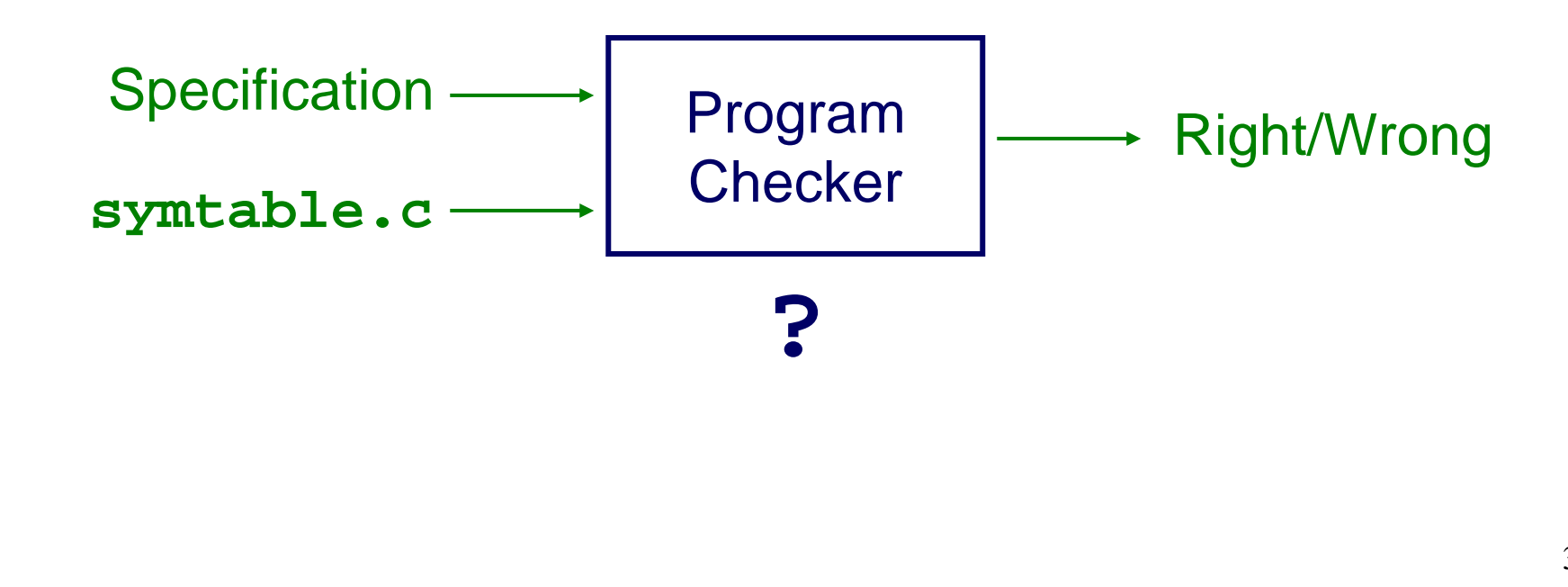

## **Program Testing**

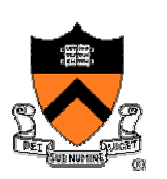

• Convince yourself that your program probably works

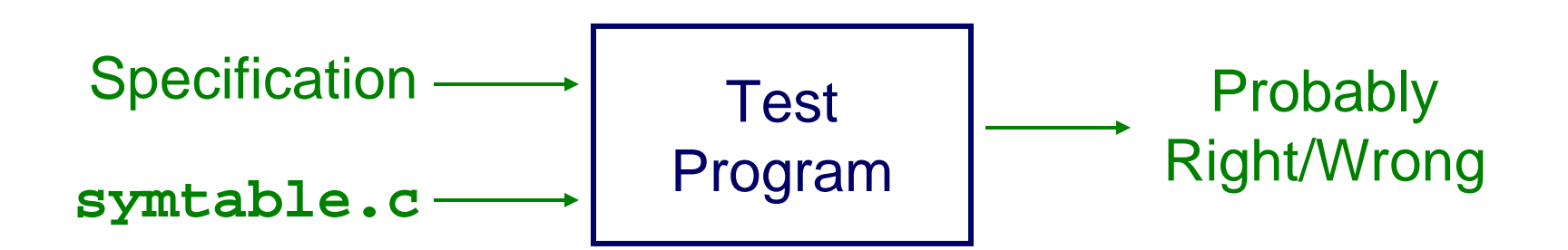

How do you write a test program?

### **Test Programs**

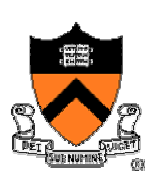

- Properties of a good test program
	- $\circ$  Tests boundary conditions
	- $\circ~$  Exercise as much code as possible
	- $\circ~$  Produce output that is known to be right/wrong

How do you achieve all three properties?

## **Test Boundary Conditions**

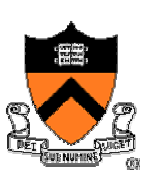

- Most bugs occur at boundary conditions  $\circ$  What is the most common boundary condition bug?
- What are the boundary conditions of this code?

```
int I;char s[MAXLINE];
for ( i=0; (s[i] = getchar()) != '\n'
             &\&I < \text{MAXLINE}-1; i++);s[--i] = ' \0';
```
- Boundary conditions
	- ∘ Input starts with \n
	- o End of file

## **Test Boundary Condition, cont'd**

```
• Rewrite the codefor (i=0; i<MAXLINE-1; i++)
     if ((s[i] = getchar()) == 'n')break;S[i] = '0';
```
### • Another boundary condition: EOF

```
for (i=0; i<sub>MAXLINE-1; i++)if ((s[i] = getchar()) == 'n' | s[i] == EOF)break;S[i] = '0';
```
- What are other boundary conditions?
	- o Nearly full
	- o Exactly full
	- o Over full

### **Test As Your Write Code**

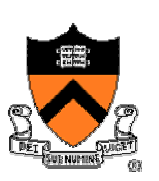

- Recall using "assert" in previous lecture
- Check pre- and post-conditions for each function ◦ Boundary conditions
- Check invariants
- Check error returns
- What is the typical percentage of code doing errorchecking?

## **Systematic Testing**

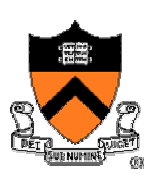

- Test plan
	- $\circ~$  Unit tests (for each module)
	- o System tests

### • Design test cases

- $\circ$  Know what input gives what output, according to the spec
- $\circ$  Know conservation properties
- $\circ$  Compare independent implementations
- ∘ What legal inputs to test
	- –Boundary conditions and inductions
	- – Multi-dimensional inputs and combinations
		- Assembler: instructions, comments, directives
		- Numerical program: operations, legal combinations
- ∘ What illegal inputs to test
	- –Common illegal inputs
	- –Possible security holes
	- –Multi-dimensional illegal inputs

### **A Test Case Example**

- "De-comment" test
	- ∘ Test single line comment
	- $\circ\,$  Test very long line
	- o Multiple line comment
	- ∘ Test many lines
	- o Nested comment
	- o String literal in comment
	- $\,\circ\,$  Character literal in comment
	- $\,\circ\,$  Comment in string literal
	- ∘ Comment in character literal
	- o Unterminated comment
	- o. . . .

### **Test Automation**

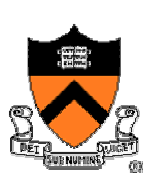

- Automation can provide better test coverage
- Test program
	- Client code to test modules
	- $\circ$  Scripts to test inputs and compare outputs
- QA test is an iterative process
	- $\circ$  Initial automated test program or scripts
	- $\circ$  Test simple parts first
	- $\circ~$  Unit tests before system tests
	- o Add tests as new cases created
- Regression test
	- $\circ$  Test all cases to compare the new version with the previous one
	- $\circ$  A bug fix often create new bugs in a large software system
- What tests cannot be done automatically?

### **Stress Tests**

- Motivations
	- $\circ~$  Use computer to generate inputs to test
	- $\circ$  High-volume tests often find bugs

### • What to generate

- ∘ Very long inputs
- $\,\circ\,$  Random inputs (binary vs. ASCII)
- ∘ Fault injection
- How much test
	- $\circ~$  Exercise all data paths
	- $\circ$  Test all error conditions
	- $\circ~$  Run whenever possible

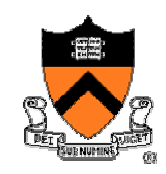

### **Who Test What**

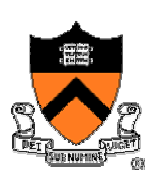

- Implementers
	- ∘ White-box testing
	- $\circ~$  Pros: An implementer knows all data paths
	- $\circ$  Cons: An implementer tests the same way
- Quality Assurance (QA) engineers
	- ∘ Black-box testing
	- $\circ$  Pros: No knowledge about the implementation
	- $\circ\,$  Cons: Unlikely to test all data paths

### •**Customers**

- o Field test
- $\circ$  Pros: Unexpected ways of using the software
- Cons: No enough cases

### **Timing, Profiling, and Instrumentation**

- How do you know what your code is doing?
	- $\circ$  How slow is it?
		- –How long does it take for certain types of inputs?
	- o Where is it slow?
		- –Which code is being executed most?
	- ∘ Why am I running out of memory?
		- –Where is the memory going?
		- Are there leaks?
	- o Why is it slow?
		- –How imbalanced is my binary tree?

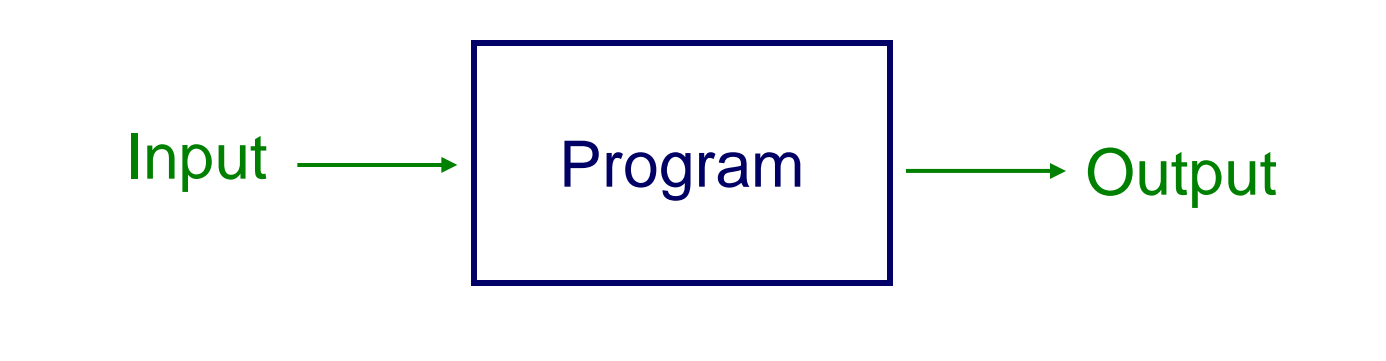

### **Timing**

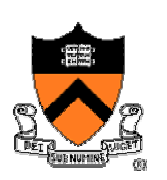

• Most shells provide tool to time program execution o e.g., bash "**time**" command

```
bash> tail -1000 /usr/lib/dict/words > input.txt
bash> time sort5.pixie < input.txt > output.txt
real 0m12.977suser 0m12.860ssys 0m0.010s
```
### **Timing**

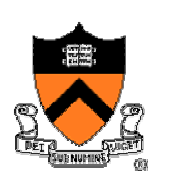

• Most operating systems provide a way to get the time o e.g., UNIX "**gettimeofday**" command

```
#include <sys/time.h>
struct timeval start_time, end_time; 
gettimeofday(&start_time, NULL);
 <execute some code here>gettimeofday(&end_time, NULL);
float seconds = end_time.tv_sec - start_time.tv_sec +
     1.0E-6F * (end_time.tv_usec - start_time.tv_usec);
```
### **Timing**

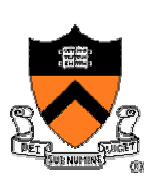

• Some CPU provides access to CPU "ticks"

```
unsigned long long int getCPUTicks(void)
{
    unsigned long long int x;
    asm volatile (".byte 0x0f, 0x31":"=A" (x));
    return x;}
```
## **Profiling**

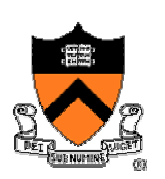

- Gather statistics about your program's execution
	- $\circ$  How much time did execution of a function take?
	- $\circ$  How many times was a particular function called?
	- $\circ$  How many times was a particular line of code executed?
	- ∘ Which lines of code used the most time?
- Most compilers come with profilers
	- o e.g., **pixie** and **prof**

# **Profiling with gcc+gprof**

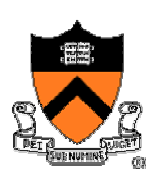

• Apparently, **prof** doesn't work with **gcc**, must use **gprof**

```
PROFFLAGS = -Wall -ansi -pedantic -O4 - NDEBUG (-pg)CFLAGS= ${PROFFLAGS}
profile: player testinput
          -player MIN <testinput
           gprof player >profile
    minus sign means "keep going even if errors"
```
player: player.c minimax.c gamestate.c ... gcc \${CFLAGS} player.c minimax.c ...

### **Profiled execution**

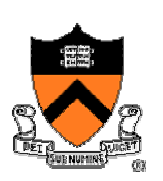

```
% make profile
gcc -Wall -O4 -DNDEBUG -pg -o player . . .
player MIN <testinput
512 11 10 9 8 7
|-------------------------|
| 4 4 4 5 5 5 |
| 0 1 |
| 4 4 4 4 4 0 |
|-------------------------|
     0 1 2 3 4 5
MIN player reports invalid move by MAX player
make: *** [profile] Error 1 (ignored)
gprof player >profile
```
### **Format of gprof profile**

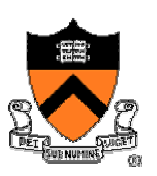

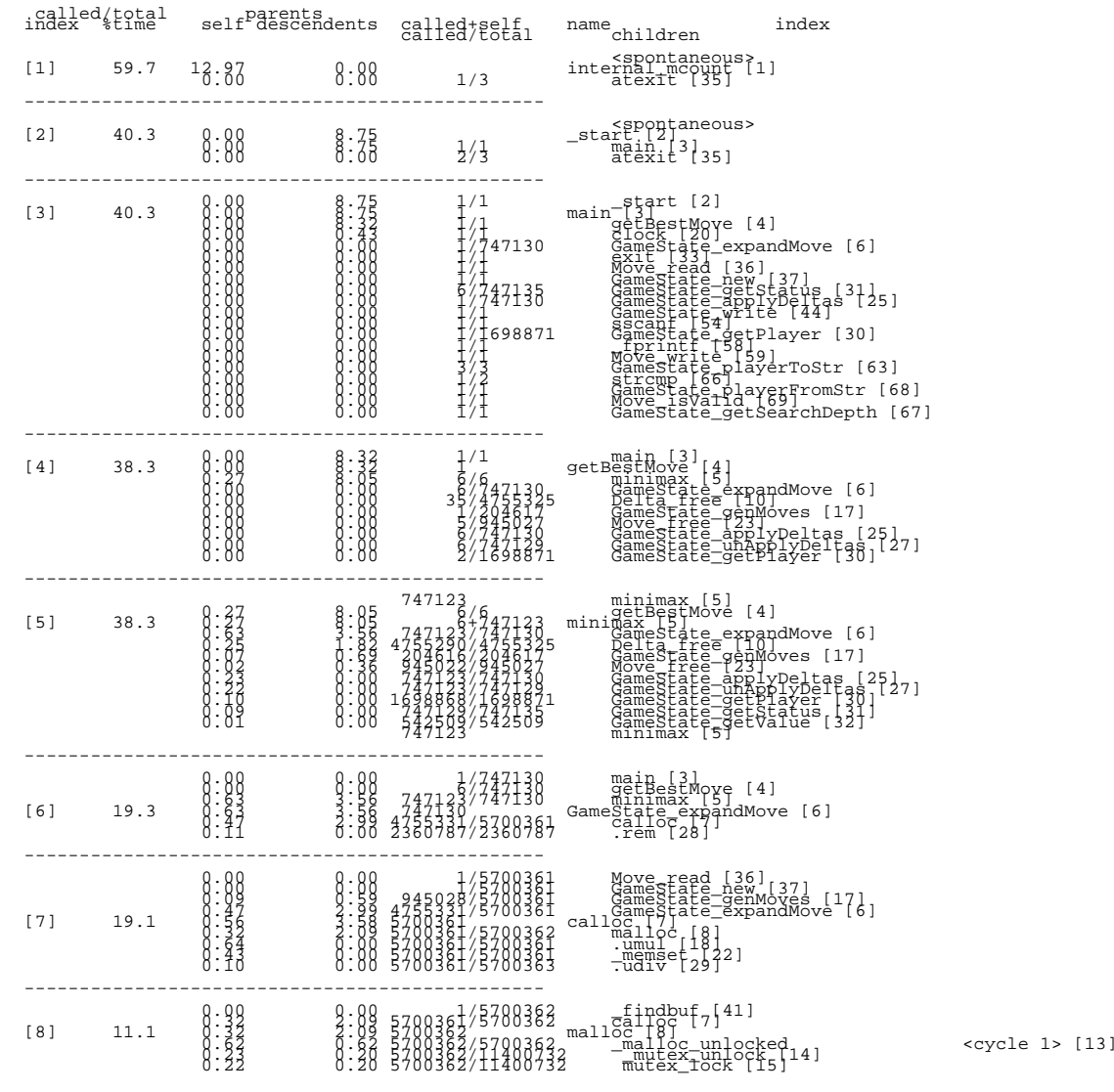

*First part of gprof profile looks like this; it's for sophisticated users (i.e. more sophisticated than your humble professor) and I will ignore it*

### **Format of gprof profile**

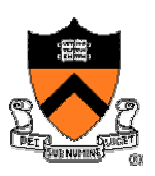

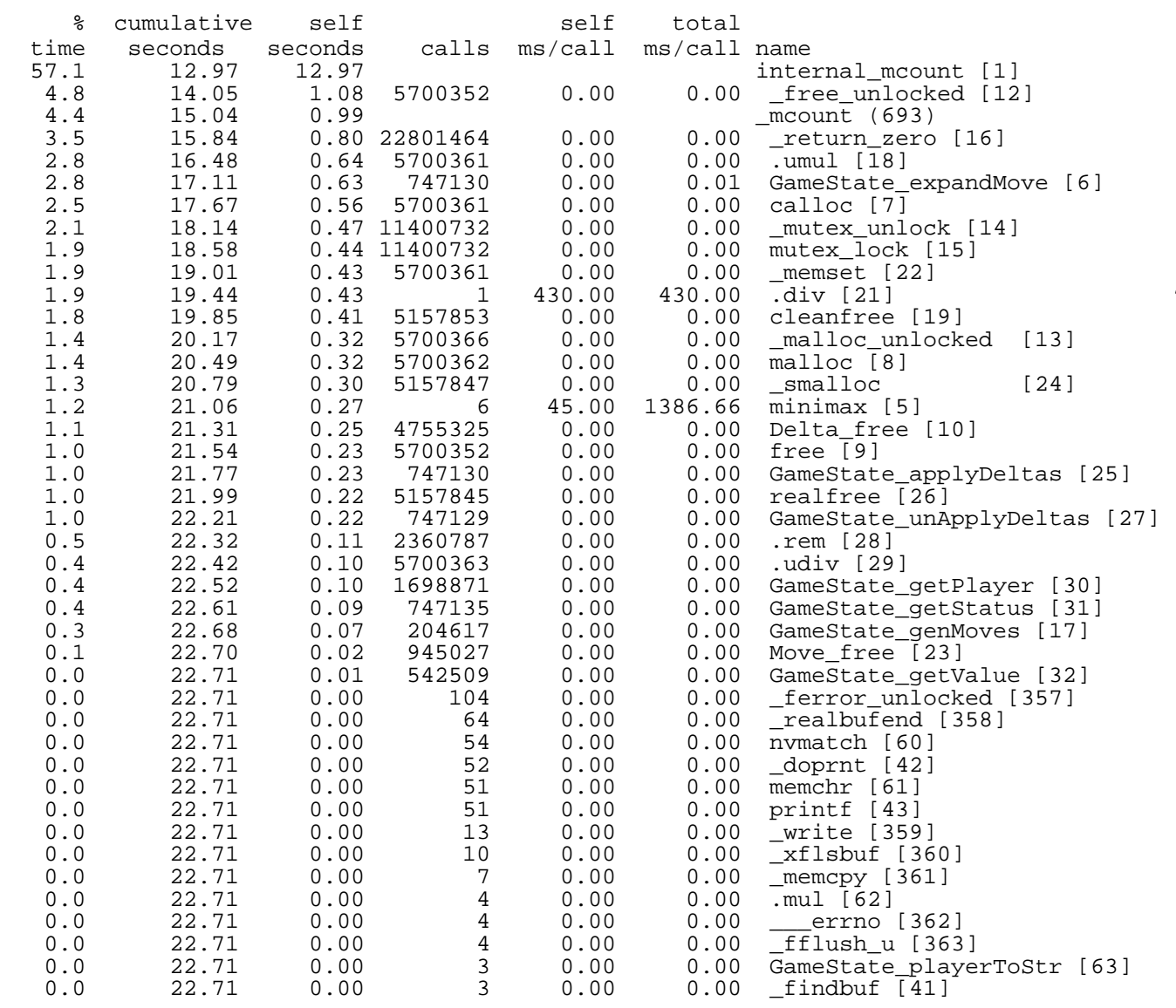

*Second part of profile looks like this; it's the simple (i.e.,useful) part; corresponds to the "prof" tool*

### **Don't even** *think* **of optimizing these**

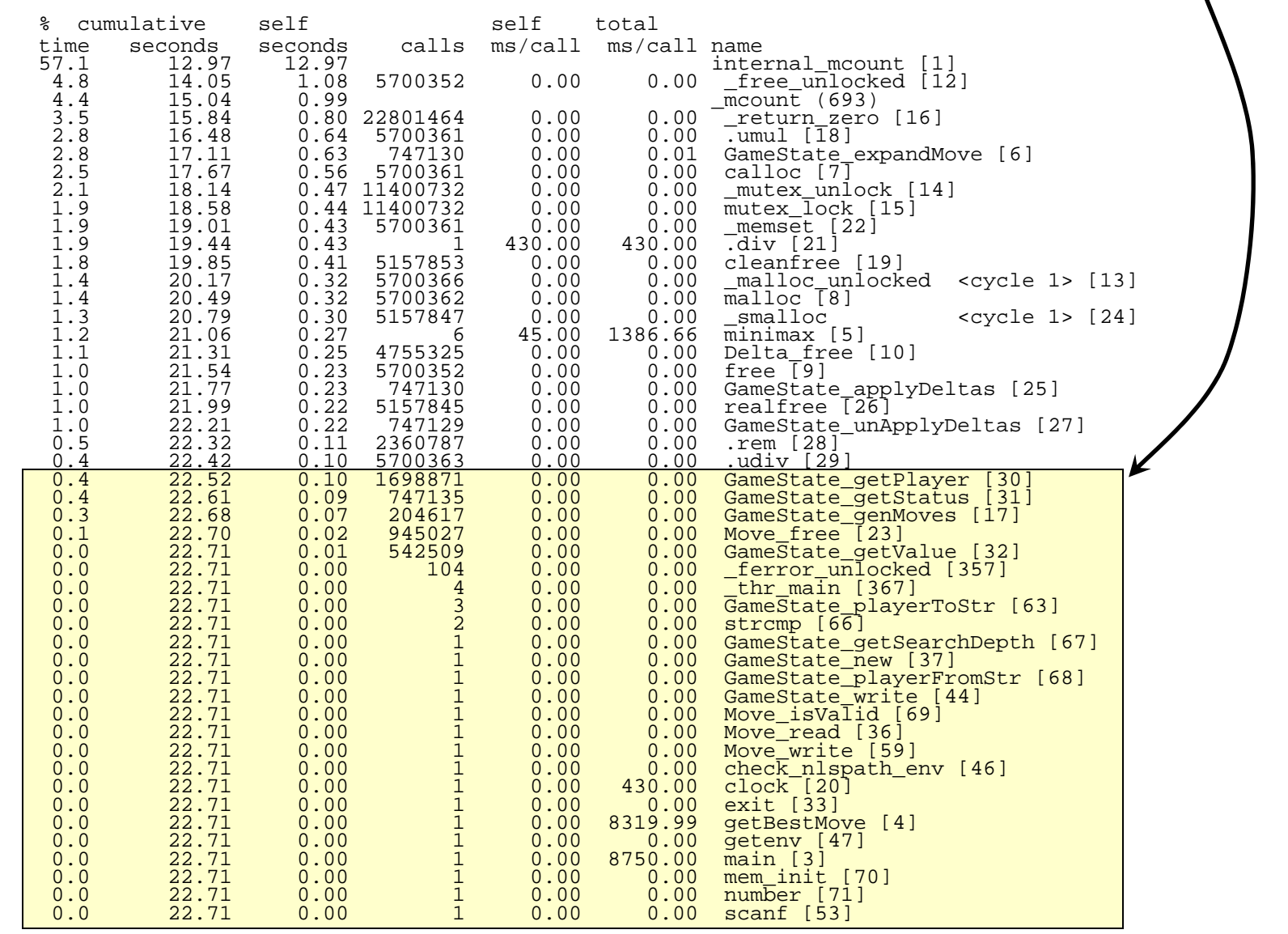

23

### **Instrumentation**

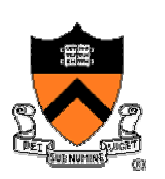

- Gather statistics about your data structures
	- $\circ$  e.g., how many nodes are at each level of my binary tree?
	- $\circ\,$  e.g., how many elements are in each bucket of my hash table?
	- $\circ\,$  e.g., how much memory is allocated from the heap?

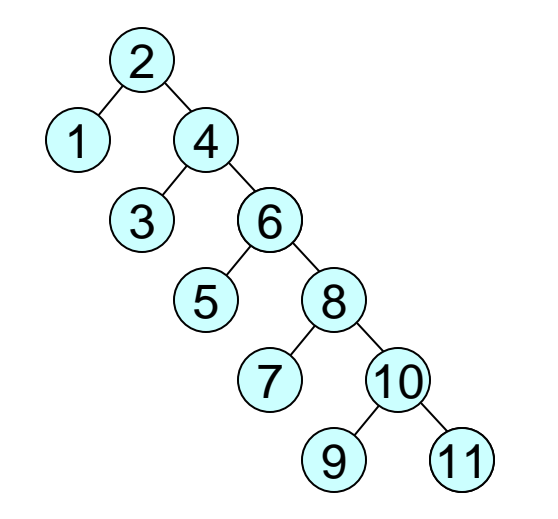

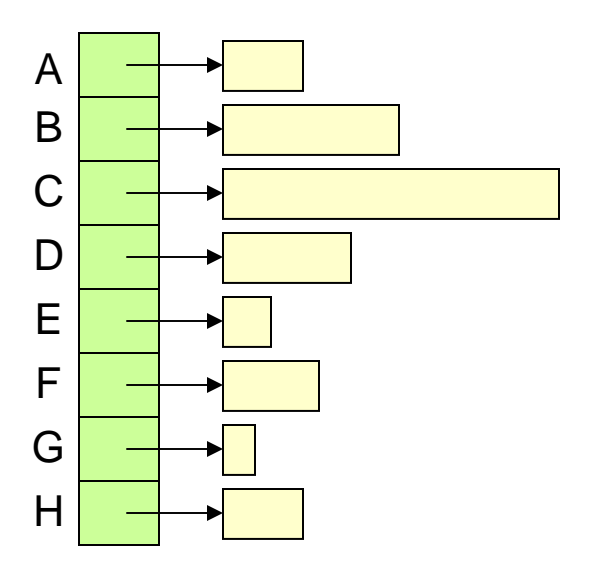

2,1,4,3,6,5,8,7,10,9,11

### **Instrumentation Example**

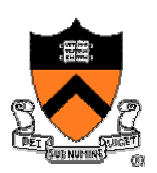

```
25static void Tree_FillHistogram(Tree_T oTree, TreeNode_T oNode, 
  int *ipHistogram, int iLevel, int iMaxLevels)
{
  int i;
  /* Increment histogram entry */
  ipHistogram[iLevel]++;
  /* Recurse to children */
  if (iLevel < iMaxLevels) 
    for (i = 0; i < oNode->nchildren; i++) 
      Tree_FillHistogram(oTree, oNode->child[i] iLevel+1, iMaxLevels);
}
void Tree_PrintHistogram(Tree_T oTree, FILE *fp)
{
  /* Define histogram */
  int ipHistogram[MAX_LEVELS];
  int i;
  /* Load histogram recursively */
  Tree_FillHistogram(oTree, oTree->root, ipHistogram, 0, MAX_LEVELS);
  /* Print histogram */
  for (i = 0; i < \text{MAX } LEVELS; i++)
    fprintf(fp, "%d ", ipHistogram[i];
  fprintf(fp, "\n");
}
                                                                            436
                                                                        21877)(10
                                                                                   99)(11
                                                                            5
```
### **Instrumentation Example**

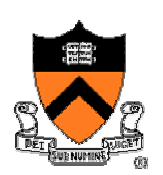

Hash table implemented as array of sets

```
typedef struct Hash *Hash_T;
```

```
struct Hash {
  Set_T *buckets; 
  int nbuckets;
};
```
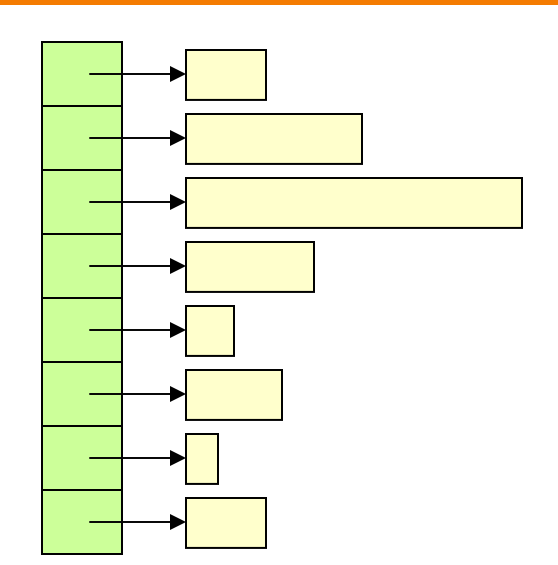

```
void Hash_PrintBucketCounts(Hash_T oHash, FILE *fp)
{
  int i;
  /* Print number of elements in each bucket */
  for (i = 0; i < oHash->nbuckets; i++) 
    fprintf(fp, "%d ", Set_getLength(oHash->buckets[i]), fp);
  fprintf(fp, "\n");
}
```
### **Interate...**

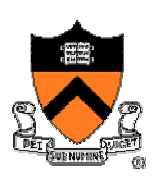

- 1. Develop program
- 2. Test; modify program
- 3. Test again; if bugs, back to step 2
- 4. Is it fast enough? If not,
- 5. Profile; modify program; back to step 3
- • Typically, reprofile several times until no more performance improvement is justified

## **Summary & Guidelines**

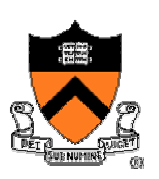

- Test your code as you write it
	- $\circ$  It is very hard to debug a lot of code all at once
	- $\circ$  Isolate modules and test them independently
	- $\circ$  Design your tests to cover boundary conditions
	- $\circ~$  Test modules bottom-up
- Instrument your code as you write it
	- $\circ$  Include asserts and verify data structure sanity often
	- $\circ$  Include debugging statements (e.g., #ifdef DEBUG and #endif)
	- $\,\circ\,$  You'll be surprised what your program is really doing!!!
- Time and profile your code **only** when you are done
	- Don't optimize code unless you have to (you almost never will)
	- $\circ~$  Fixing your algorithm is almost always the solution
	- $\circ$  Otherwise, running optimizing compiler is usually enough